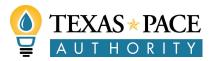

## Texas PACE Capital Provider Interest Form

## **Purpose:**

Texas PACE Authority (TPA) is implementing Commercial Property Assessed Clean Energy (C-PACE) programs across the state to assist non-residential property owners in making capital investments in qualifying energy efficiency, renewable energy and water efficiency improvements in commercial (nonprofit, hospitality, healthcare), industrial (manufacturing, agricultural), and multifamily (5 or more units) properties. Qualifying property owners receive long term financing for up to 100% of the cost of eligible improvements with repayment of the financing through a voluntary assessment on the property.

The Texas PACE program uses an "Open Market" financing structure whereby property owners have the flexibility to select their preferred private capital provider for each individual project. This open market structure is governed under the "PACE in a Box" guidelines developed by program stakeholders. No state funds are made available for funding C-PACE projects. No exclusivity or preferred status will be given to capital providers; the property owners retain the right to choose the type and provider of financing that works best for them.

Qualified capital providers may choose to be listed on the TPA website at <a href="https://www.texaspaceauthority.org/capital-provider-list">www.texaspaceauthority.org/capital-provider-list</a>. TPA reserves the right to remove capital providers from the list if they are found to have submitted false information on the capital provider interest form or are in violation of best practices of the Texas PACE program.

## **Capital Provider Submission:**

To be listed on the Texas PACE Authority website, please respond to the following items:

1. Qualification under "PACE in a Box" guidelines:

| Check all that are appropriate about your institution (at least one required):                        |  |  |  |  |  |
|----------------------------------------------------------------------------------------------------|--|--|--|--|--|
| $\square$ Federally insured depository institution such as a bank, savings bank, savings and loan     |  |  |  |  |  |
| association and federal or state credit union;                                                        |  |  |  |  |  |
| ☐Insurance company authorized to conduct business in one or more states;                              |  |  |  |  |  |
| $\square$ Registered investment company, registered business development company, or a Small Business |  |  |  |  |  |
| Administration small business investment company;                                                     |  |  |  |  |  |
| ☐ Publicly Traded Entity;                                                                             |  |  |  |  |  |
| ☐A Private entity that:                                                                               |  |  |  |  |  |
| Has a minimum net worth of \$5 million;                                                               |  |  |  |  |  |
| <ul> <li>Has at least three years' experience in business or industrial lending or</li> </ul>         |  |  |  |  |  |
| commercial real estate lending (including multifamily lending), or has a                              |  |  |  |  |  |
| lending officer that has at least three years' experience in business or                              |  |  |  |  |  |
| industrial lending or commercial real estate lending;                                                 |  |  |  |  |  |
| <ul> <li>Can provide independent certification as to availability of funds; and</li> </ul>            |  |  |  |  |  |
| <ul> <li>Has the ability to carry out, either directly or through a servicer, the</li> </ul>          |  |  |  |  |  |
| bookkeeping and customer service work necessary to manage the                                         |  |  |  |  |  |
| assessment accounts.                                                                                  |  |  |  |  |  |
|                                                                                                    |  |  |  |  |  |

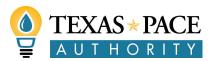

| lesponse:     |                                     |  |  |     |
|---------------|-------------------------------------|--|--|-----|
|               |                                     |  |  |     |
|               |                                     |  |  |     |
|               |                                     |  |  |     |
|               |                                     |  |  |     |
|               |                                     |  |  |     |
|               |                                     |  |  |     |
|               |                                     |  |  |     |
|               |                                     |  |  |     |
|               |                                     |  |  |     |
|               |                                     |  |  |     |
|               |                                     |  |  |     |
|               |                                     |  |  |     |
|               |                                     |  |  |     |
|               |                                     |  |  |     |
|               | personnel (inclu<br>e to respond im |  |  | ul  |
| ained and abl | personnel (inclu<br>e to respond im |  |  | ul  |
| ained and abl |                                     |  |  | ul  |
| ained and abl |                                     |  |  | ul  |
| ained and abl |                                     |  |  | ul  |
| ained and abl |                                     |  |  | ul  |
| ained and abl |                                     |  |  | ul  |
| ained and abl |                                     |  |  | ul  |
| ained and abl |                                     |  |  | ull |
| ained and abl |                                     |  |  | ul  |
|               |                                     |  |  | ul  |

2. Cite the principal regulator(s) of your institution (such as, FDIC, Federal Reserve Board, OCC, etc.). If not a

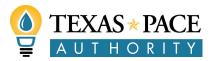

| Response:        |                                                                                                    |
|------------------|----------------------------------------------------------------------------------------------------|
|                  |                                                                                                    |
|                  |                                                                                                    |
|                  |                                                                                                    |
|                  |                                                                                                    |
|                  |                                                                                                    |
| . Evidence of al | pility to do business in Texas.                                                                                           |
| lease select on  |                                                                                                    |
| □Applic          | ant has attached a Certificate of Fact from the Texas Secretary of State (*please                                         |
| see instru       | actions on how to order certificates on SOSDirect listed on P6 of this document)                                          |
| OR;              |                                                                                                    |
| □ Annlia         | ant has attached representation that it is a state or national bank whose deposits are                                    |
|                  | y the FDIC.                                                                                                    |
|                  | y une version                                                                                                    |
|                  | gy/distributed generation and water efficiency project financing completed by your                                        |
| nstitution. This | gy/distributed generation and water efficiency project financing completed by your information will be kept confidential. |
| nstitution. This |                                                                                                    |
| nstitution. This |                                                                                                    |
| nstitution. This |                                                                                                    |
| nstitution. This |                                                                                                    |
| nstitution. This |                                                                                                    |
| nstitution. This |                                                                                                    |
| nstitution. This |                                                                                                    |
| nstitution. This |                                                                                                    |
| nstitution. This |                                                                                                    |
| nstitution. This |                                                                                                    |
|                  |                                                                                                    |
| nstitution. This |                                                                                                    |
| nstitution. This |                                                                                                    |
| nstitution. This |                                                                                                    |

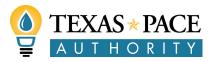

| 7. In Texas, capital providers are responsible for PACE assessment servicing – annual assessments <i>are not</i> collected by the county taxing authorities. Please describe your ability to service loans that you make in |
|----------------------------------------------------------------------------------------------------|
| Texas, including past examples of servicing procedures and/or how you intend to implement servicing for                                                                                                    |
| your PACE loans in Texas.                                                                                                    |
| Response:                                                                                                    |
|                                                                                                    |
|                                                                                                    |
|                                                                                                    |
|                                                                                                    |
|                                                                                                    |
|                                                                                                    |
|                                                                                                    |
|                                                                                                    |
|                                                                                                    |
|                                                                                                    |
|                                                                                                    |
|                                                                                                    |
|                                                                                                    |
| 8. Please identify where you are prepared to offer Texas PACE financing:                                                                                                    |
| Check all that are appropriate:                                                                                                    |
| ☐ All of Texas (including additional regions as they establish programs) <i>View current service area</i>                                                                                                    |
| THE TAIL OF LEVAS UNCORNING ACCUMUNIAL LEGIONS AS THE A ESTABLISH MICHAELIST MEM CALLETT SELVICE ALEA                                                                                                    |
| here: https://www.texaspaceauthority.org/service-areas/OR                                                                                                    |
| here: https://www.texaspaceauthority.org/service-areas/ OR                                                                                                    |
|                                                                                                    |
| here: https://www.texaspaceauthority.org/service-areas/ OR                                                                                                    |
| here: https://www.texaspaceauthority.org/service-areas/ OR                                                                                                    |
| here: https://www.texaspaceauthority.org/service-areas/ OR                                                                                                    |
| here: https://www.texaspaceauthority.org/service-areas/ OR                                                                                                    |
| here: https://www.texaspaceauthority.org/service-areas/ OR                                                                                                    |
| here: https://www.texaspaceauthority.org/service-areas/ OR                                                                                                    |
| here: https://www.texaspaceauthority.org/service-areas/ OR                                                                                                    |
| here: https://www.texaspaceauthority.org/service-areas/ OR                                                                                                    |
| here: https://www.texaspaceauthority.org/service-areas/ OR                                                                                                    |
| here: https://www.texaspaceauthority.org/service-areas/ OR                                                                                                    |
| here: https://www.texaspaceauthority.org/service-areas/ OR                                                                                                    |
| here: https://www.texaspaceauthority.org/service-areas/ OR                                                                                                    |
| here: https://www.texaspaceauthority.org/service-areas/ OR                                                                                                    |
| here: https://www.texaspaceauthority.org/service-areas/ OR                                                                                                    |

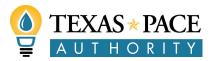

If accepted, you will receive a website listing. Please fill in the following information as you would like it displayed on the website:

| Company Name                                                                                   |                                                           |
|------------------------------------------------------------------------------------------------|-----------------------------------------------------------|
| Preferred Financing Size Range (\$ - \$)                                                       |                                                           |
| Types of Projects (Technologies and/or<br>Property types)                                      |                                                           |
| Contact Name                                                                                   |                                                           |
| Contact Email                                                                                  |                                                           |
| Phone Number                                                                                   |                                                           |
| Website                                                                                        |                                                           |
| Logo (High resolution digital - Attach to submissio                                            | n)                                                        |
| I CERTIFY THAT THE RESPONSES SUBMITTED ARE TRU<br>EVIDENCE OF SUCH TO THE PROGRAM ADMINISTRATE | E AND CORRECT AND THAT IF REQUESTED I WILL PROVIDE<br>OR. |
|                                                                                                |                                                           |
| Signature                                                                                      | Date                                                      |
| Title                                                                                          | Company/Firm                                              |
| Print/Type Name                                                                                | <u> </u>                                                  |

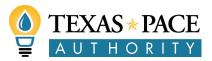

## \*How To Order Certificates on SOSDirect

You may order a certificate of fact/status (formerly called certificate of existence), which is official evidence of an entity's existence or authority to transact business in Texas. It provides an entity's current legal name, date of formation, and a statement of the entity's status. A "certificate of status" is often required when qualifying or registering to do business in other jurisdictions. The charge is \$15.00 per certificate.

This link will take you to the <u>SOSDirect homepage</u> OR you can use the following url: <a href="https://direct.sos.state.tx.us/acct/acct-login.asp">https://direct.sos.state.tx.us/acct/acct-login.asp</a>. You do not have to have a SOSDirect account. You may log on as a temporary user.

- 1. Click on the link titled **temporary login form** or log in using your client ID
- 2. Enter your information (for temporary login) or choose your payment method and click continue (client account, credit card or legal ease)
- 3. If you chose credit card or legal ease: enter your payment information and click continue
- 4. In the following screen you will be given a **session code**. Make note of this code or print the page for future reference.
- 5. Click on the **Business Organizations** link from the menu bar at the top of the page.
- 6. Once the menu is up, click on the **Order Certificates and Copies**.
- 7. Under Order Type choose Certificate of Fact.
- 8. Under Fact Type choose Status (If you need a different type of fact, you may choose one of the other options)
- 9. **Enter the SOS File Number** XXXXXXXXXX and Click **Add Order Item.** If you do not know the file number you can click **Find Entity** and search by name.
- 10. Once you have added the order item, it should be added to the **Current Order Items** for this Order table.
- 11. When you are finished adding items click on **Submit Order.**
- 12. The next screen will be a **Transaction Receipt**. You may print this for your records. 13.

The website will send 2 emails, about 2 hours after the order is submitted. The first email is the notice that your order is accepted and ready to view. This email is titled **SOSDirect Filing/Order Acknowledgement** and the sender will be TXSOS. The second email is a **packing slip** or transaction receipt. Make sure to check your Spam or Trash folder because in some cases our correspondence is filtered to those folders. Please make sure your computer has the required software to retrieve your order.